Вони можуть використовуватися як віртуальні лабораторні роботи під час підготовки студентів до реальних вимірювань, як додатки до начальних матеріалів, а також як демонстрації на лекціях.

1. Жарких Ю.С. Комп'ютерні технології в освіті / Ю.С. Жарких, С.В. Лисоченко, Б.Б. Сусь, О.В. Третяк. – К.: Видавниитво "Київський університет". – 2012. – 239 с. 2. Жарких Ю.С. Універсальні вимірювально-керуючі комплекси / Ю.С. Жарких, С.В. Лисоченко, О.В. Третяк, та ін. // "Вестник НТУ ХПИ". - 2005. - № 35. - С. 85-93. 3. Жарких Ю.С. Гуманітарні аспекти навчання з *застосуванням віртуальних симуляторів лабораторних робіт / Ю.С. Жарких, С.В. Лисоченко, О.В. Третяк, А.Г. Шкавро // Материалы II международной научно-практической конференции "Ключевые аспекты научной деятельности-2007". г. Днепропетровск: Наука и образование – Т. 6.,*  2007. – C. 7–10. 4. Y. Zharkikh, S. Lysochenko, B. Sus and O. Tretiak, Laboratory Activities in Distance *Learning // In Proceedings of International Conference Interactive Computer Aided Learning (ICAL 2008). – Villach, Austria. – 2008. – P. 141–143. 5. Lifetime analyzer. [Electronic Resource]. – Mode of access : URL : http://iht.univ.kiev.ua/sites/default/files/sect-comp-avt/DEMOS/12\_tau3\_demo2/ tau3\_ demo2.htm – Title from the screen. 6. Бунак С. В. Віртуальні вимірювання в симуляторах* лабораторних робіт з фізики / С.В. Бунак, Ю.С. Жарких, С.В. Лисоченко, О.В. Третяк, А.Г. Шкавро // Вісник Київського університету. Серія: Фізико-математичні науки. − 2009. – № 1. – С. 171–176. 7. Віртуальні лабораторні роботи IBT. Сусь Б. Б., Лисоченко С. В. та ін. [ElectronicResource]. – *Mode of access : URL http://iht.univ.kiev.ua/uk/library/e-books/elektronni-metodichni-posibniki– Title from the screen* 

**УДК 378.046.4** 

**Т.О. Стефанович**  Національний університет "Львівська політехніка"

# **ТЕМАТИЧНИЙ КРОСВОРД ЯК ІНТЕРАКТИВНИЙ ЗАСІБ ВИВЧЕННЯ ТЕРМІНОЛОГІЇ НАВЧАЛЬНОЇ ДИСЦИПЛІНИ**

*© Стефанович Т.О., 2013* 

**Проаналізовано доцільність застосування кросвордів у навчальному процесі вищої школи. Розглянуто особливості створення кросворду за допомогою модуля JCross програми Hot Potatoes та проблеми його інтеґрації у Moodle.** 

**Ключові слова: кросворд, термінологія, вища школа, Hot Potatoes, Moodle.** 

**Effectuality of crossword using in higher education is analyzed. Features of Hot Potatoes JCross application for the crossword generation and problems of its integration with Moodle are under consideration.** 

**Key words: crossword, terminology, higher education, Hot Potatoes, Moodle.** 

#### **Вступ**

В процесі вивчення дисциплін студенти стикаються із спеціальною термінологією нової для себе предметної області. Засвоєння нових термінів на рівні розуміння потребує значно більших витрат часу та зусиль, ніж їх механічне запам'ятовування і, як правило, здається студентам не дуже важливим завданням. Але, як свідчить досвід, людина, яка розуміє суть спеціальних термінів і впевнено ними послуговується, набагато швидше засвоює навчальний матеріал, ніж людина, яка вивчає його за тією самою методикою, але слабко орієнтуючись в термінології. Це твердження є справедливим і для технічних, і для гуманітарних, і для природничих дисциплін [1].

Тому практичною проблемою, яка постає перед викладачем, є створення умов і мотивації для глибокого засвоєння студентами термінології і для контролю якості її засвоєння.

## **Перелік вирішуваних завдань**

Використання дидактичних ігор у навчальному процесі дає можливість підійти по-новому до вирішення цієї проблеми. Будь-яка дидактична гра містить ігрове і навчальне завдання. Ігрове завдання студент вирішує за умовами гри, а навчальне завдання неявно задане викладачем і скеровує студента на оволодіння певними знаннями, вміннями і навичками. Привнесення ігрового елемента робить процес навчання нетрадиційним, цікавим і ефективним. Як дидактичну гру для вивчення термінології можна запропонувати тематичний кросворд.

Розроблені сьогодні системи автоматичної генерації кросвордів дають можливість спростити процес створення тематичних кросвордів, а системи керування навчанням — автоматизувати процес кількісного оцінювання розв'язаного студентом кросворду. Важливо дослідити можливість інтеґрації кросвордів в системи керування навчанням і окреслити критерії оцінювання складності та правильності його розв'язання

#### **Суть дослідження**

Навчальним тематичним кросвордом (далі в тексті *–* НТК) називатимемо створену для досягнення певної дидактичної мети логічну головоломку, суть якої полягає у заповненні комірок сітки словами-спеціальними термінами за визначеними правилами. Як правило, слова-спеціальні терміни слід відгадати, скориставшись їх визначеннями, наведеними в кросворді.

Для успішного застосування НТК на заняттях у вищій школі викладачу бажано забезпечити такі умови:

• доступність кросворд-тесту для студентів, тобто врахування під час його складання вимог робочої навчальної програми, рівня попередньої підготовки і вікових особливостей студентів;

• достатнє мотивування студентів для роботи на найкращий кінцевий результат, в даному випадку *–*повністю розгаданий кросворд-тест або продуманий, оригінальний і цікавий кросворд-проект;

• позитивну емоційну обстановку на занятті;

• наявність елементів змагальності між студентами для активізації пізнавальної діяльності; обговорення в аудиторії відповідей на запитання кросворд-тесту і спільне з викладачем оцінювання розроблених студентами кросворд-проектів.

Основна увага в НТК повинна приділятися формулюванню запитань. Як зазначено в [2], проблема формулювання запитання *–* це проблема розвитку високоякісного мислення. Якісно сформульоване запитання допомогає встановити і зрозуміти не відомі раніше аспекти явищ, які вивчаються. Правильна відповідь на таке запитання свідчить про глибоке розуміння студентом навчального матеріалу.

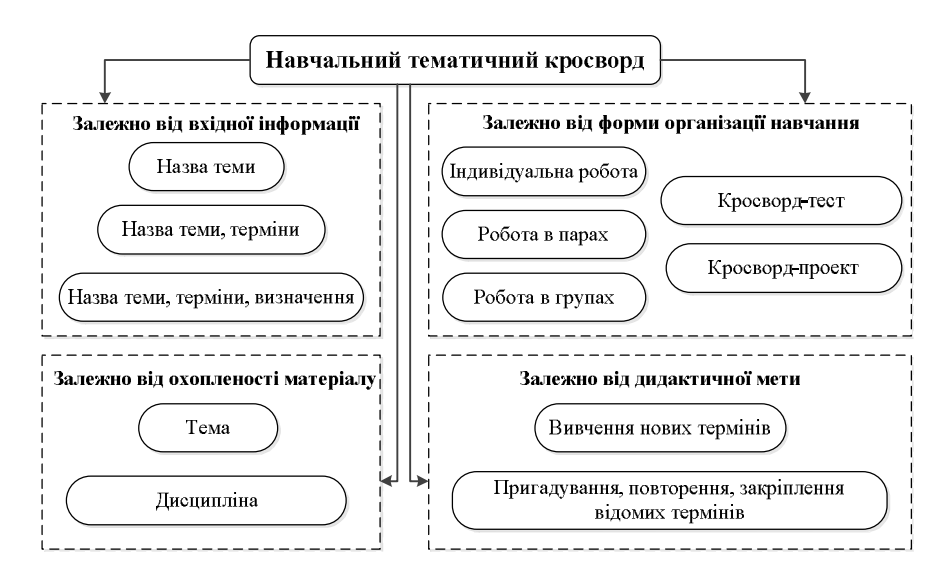

*Рис. 1. Класифікація навчальних тематичних кросвордів*

Якість запитання НТК визначається кількістю і характером розумових операцій, необхідних для конструювання відповіді. За зростанням якості запитання можна поділити на типи (табл. 1).

Якщо у студентському кросворд-проекті переважають запитання двох перших типів, то це свідчить про недостатню підготовку студентів і механічне запам'ятовування ними термінів без самостійного осмислення. Цей факт повинен сприйматися викладачем як сигнал для вдосконалення методики організації і проведення занять.

Під час складання кросворд-тесту слід враховувати, що запитання 1-го типу дозволять проконтролювати знання на рівні "задовільно"; 2-го типу – "добре-відмінно"; 3-го типу – "відмінно". Рекомендована кількість слів у НТК за матеріалом теми –— 25…35, за матеріалом дисципліни – 35…50 [2]. Оцінювання розв'язаного студентом НТК виконується за поданими у [3] критеріями з використанням 100-бальної шкали Львівської політехніки і переведенням оцінки у національну 4-бальну шкалу.

Оцінку за НТК можна підрахувати таким чином:

$$
K = K_1 B_1 + K_2 B_2 + K_3 B_3, \tag{1}
$$

де *К1*, *К2*, *К<sup>3</sup>* – кількість запитань 1-го, 2-го і 3-го типів відповідно, на які дані правильні відповіді; *В1*, *В2*, *В<sup>3</sup>* – кількість балів, якою викладач оцінив питання 1-го, 2-го і 3-го типів відповідно.

Якщо НТК складається з запитань однакової складності, то:

$$
K = \frac{S}{S_{sum}} \cdot 100 \,, \tag{2}
$$

де *Ssum* – сумарна кількість запитань в НТК; *S* — кількість запитань, на які студент дав правильні відповіді. Якщо задати, що S - математичне сподівання кількості правильних відповідей для вибірки студентів, то (1) можна використати для оцінювання складності НТК.

Як систему автоматичної ґенерації кросвордів розглянемо модуль JСross програми Hot Potatoes [4]. Розробниками передбачено можливість користувацького перекладу англомовного інтерфейсу програми.

*Таблиця 1* 

### **Класифікація запитань навчально-тематичного кросворду**

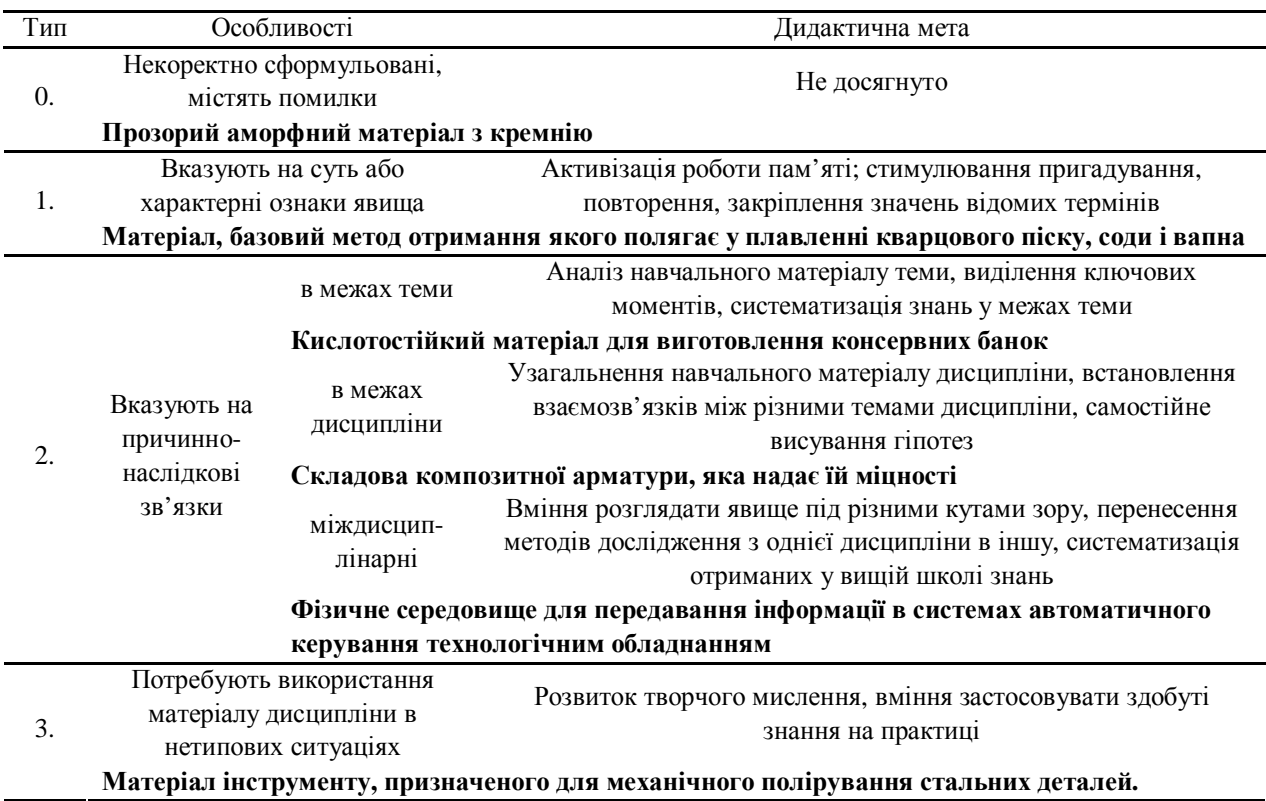

**Примітка**: приклади запитань взяті з навчальної дисципліни "Матеріали харчових виробництв"

Вхідна інформація для роботи модуля Jсross – список термінів для НТК і розмір сторони сітки. Результатом роботи є один з варіантів несиметричного розміщення термінів у сітці. JСross намагається вписати в сітку максимальну кількість термінів із тих, що задані. Визначення для термінів краще вводити після ґенерації остаточного варіанта їх розміщення в сітці. Інакше в результаті чергової ґенерації частина визначень може бути втрачена.

Модуль JCross дозволяє зберегти готовий НТК як автономну html-сторінку, для роботи з якою студенту достатньо встановленого на комп'ютері браузера. Якщо планується використання НТК як складової частини електронної навчальної дисципліни в системі керування навчанням Moodle, тоді кросворд зберігають у форматі програми Hot Potatoes (розширення файла *–* jcw). Інтеґрація НТК в навчальну дисципліну виконується за допомогою типової для Moodle сторінки "Редагування ресурсу", що викликається з випадаючого меню "Додати діяльність/HotPot". Скориставшись меню на цій сторінці, викладач може завантажити в Moodle файл кросворду, задати вступне і прикінцеве інформаційні повідомлення для студентів, визначити тривалість та умови виконання НТК, встановити критерії оцінювання. В HotPot-кросворді закладений механізм побуквенних підказок, за використання яких знімаються бали. Недоліком HotPot-кросворду є відсутність диференційованого оцінювання запитань різних типів. Не рекомендується конвертувати кросворд із Hot Potatoes в Moodle, використовуючи формат SCORM. Такий кросворд не сприймається Moodle як повноцінний ресурс і має обмежену функціональність. Базою спеціальних термінів для створення НТК може слугувати глосарій навчальної дисципліни.

На основі поданої у статті інформації в електронній навчальній дисципліні "Матеріали харчових виробництв" Віртуального навчального середовища Львівської політехніки сформовано кросворд-тест.

#### **Висновки**

Навчально-тематичний кросворд є нестандартним інструментом для кількісного оцінювання якості засвоєння студентами термінології навчальних дисциплін у вищій школі. Розроблений в Hot Potatoes кросворд можна інтеґрувати в LMS Moodle як повноцінний електронний ресурс навчальної дисципліни.

*1. Долматов А.В. Генератор кроссвордов для учебных целей [Електронний ресурс] / Новосибирский государственный университет. – Режим доступу до ресурсу: http://www.nsu.ru/ archive/conf/nit/96/notasect/node24.html. 2. С. Абильмажинов Методика использования кроссвордов на уроках физики [Електронний ресурс] / Высшая техническая школа Кокшетау. – Режим доступу до ресурсу: http://pt0008.kokshetau.akmoedu.kz/index.php?p=docs-view&d=FB6E0F14AC6ADB4E. 3. Тимчасове положення про оцінювання знань та визначення рейтингу студентів у кредитномодульній системі організації навчального процесу / Збірник нормативних документів Національного університету "Львівська політехніка". – Львів: Видавництво Львівської політехніки, 2011. – С. 228–256. 4. Hot Potatoes Home Page [Електронний ресурс] / Hot Potatoes Version 6. –Режим доступу до ресурсу: http://hotpot.uvic.ca.*